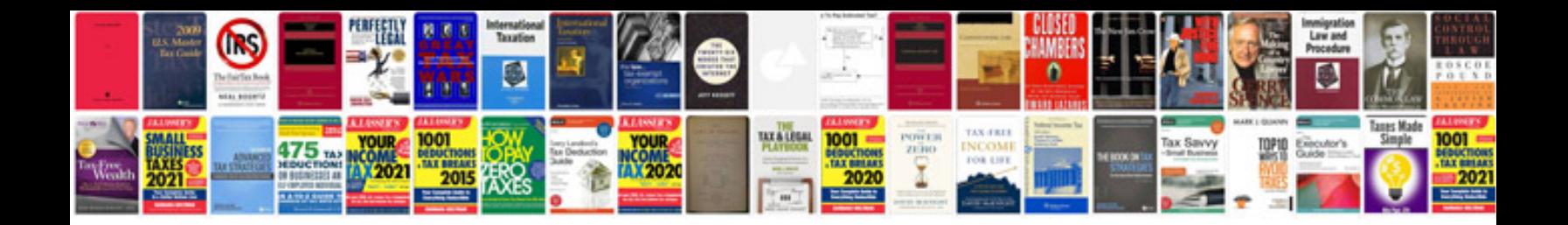

**Yamaha rx v773 manual**

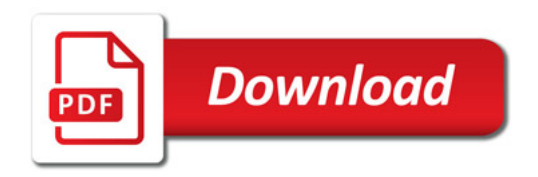

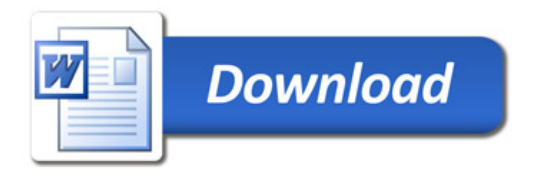